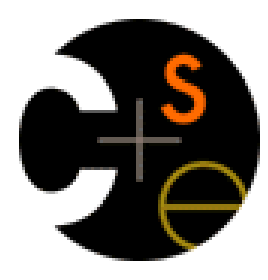

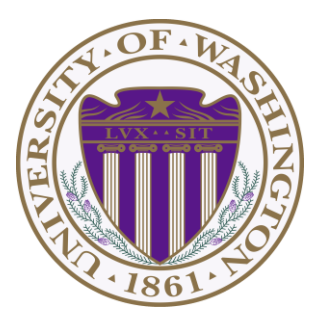

# CSE341: Programming Languages Lecture 3 Local bindings, Options, Benefits of No Mutation

Dan Grossman Fall 2011

### *Review*

Huge progress in 2 lectures on the core pieces of SML:

- Types: **int bool unit t1\*…\*tn t list t1\*…\*tn->t** – Types "nest" (each **t** above can be itself a compound type)
- Variables and environments
- Functions
	- Build: **fun x0 (x1:t1, …, xn:tn) = e**
	- Use: **e0 (e1, …, en)**
- Tuples
	- Build: **(e1, …, en)**
	- Use: **#1 e, #2 e, …**
- Lists
	- Build: **[] e1::e2**
	- Use: **null e hd e tl e**

# *Today*

- The big thing we need: local bindings
	- For style and convenience
	- For efficiency (*not* "just a little faster")
	- A big but natural idea: nested function bindings
- One last feature for last problem of homework 1: options
- Why not having mutation (assignment statements) is a valuable language feature
	- No need for you to keep track of sharing/aliasing, which Java programmers must obsess about

# *Let-expressions*

The construct for introducing local bindings is *just an expression*, so we can use it anywhere we can use an expression

3 questions:

- Syntax: – Each *bi* is any *binding* and *e* is any *expression* **let** *b1 b2 … bn* **in** *e* **end**
- Type-checking: Type-check each *bi* and *e* in a static environment that includes the previous bindings. Type of whole let-expression is the type of *e*.
- Evaluation: Evaluate each *bi* and *e* in a dynamic environment that includes the previous bindings. Result of whole let-expression is result of evaluating *e*.

# *Silly examples*

```
fun silly1 (z : int) = 
    let val x = if z > 0 then z else 34
         \text{val} \, \text{y} = \text{x} + 9 in
          if x > y then x*2 else y*y
     end
fun silly2 () = 
     let val x = 1 
     in
           (let val x = 2 in x+1 end) +
           (let val y = x+2 in y+1 end)
     end
```
**silly2** is poor style but shows let-expressions are expressions

- Could also use them in function-call arguments, parts of conditionals, etc.
- Also notice shadowing

# *What's new*

- What's new is *scope*: where a binding is in the environment
	- *In* later bindings and body of the let-expression
		- (Unless a later or nested binding shadows it)
	- *Only in* later bindings and body of the let-expression
- *Nothing else is new:* 
	- Can put any binding we want, even function bindings
	- Type-check and evaluate just like at "top-level"

# *Nested functions, part 1*

- Good style to define helper functions inside the functions they help if they are:
	- Unlikely to be useful elsewhere
	- Likely to be misused if available elsewhere
	- Likely to be changed or removed later
- A fundamental trade-off in code design: reusing code saves effort and avoids bugs, but makes the reused code harder to change later

# *(Inferior) Example*

```
fun countup_from1 (x : int) = 
     let fun count (from : int, to : int) = 
              if from = to
              then to :: []
              else from :: count(from+1,to)
     in
         count (1,x)
     end
```
- This shows how to use a local function binding, but:
	- Will show a better version next
	- **count** might be useful elsewhere

# *Nested functions, better*

- Functions can use any binding in the environment where they are defined:
	- Bindings from "outer" environments
		- Such as parameters to the outer function
	- Earlier bindings in the let-expression
- Usually bad style to have unnecessary parameters
	- Like **to** in the previous example

```
fun countup_from1_better (x : int) = 
     let fun count (from : int) = 
              if from = x
              then x :: []
              else from :: count(from+1)
     in
          count 1
     end
```
# *Avoid repeated recursion*

Consider this code and the recursive calls it makes

– Don't worry about calls to **null**, **hd**, and **tl** because they do a small constant amount of work

```
fun bad_max (lst : int list) = 
     if null lst
     then 0 (* horrible style; fix later *)
     else if null (tl lst)
     then hd lst
     else if hd lst > bad_max (tl lst)
     then hd lst
     else bad_max (tl lst)
let x = bad max [50, 49, ..., 1]let y = bad_max [1,2,…,50]
```
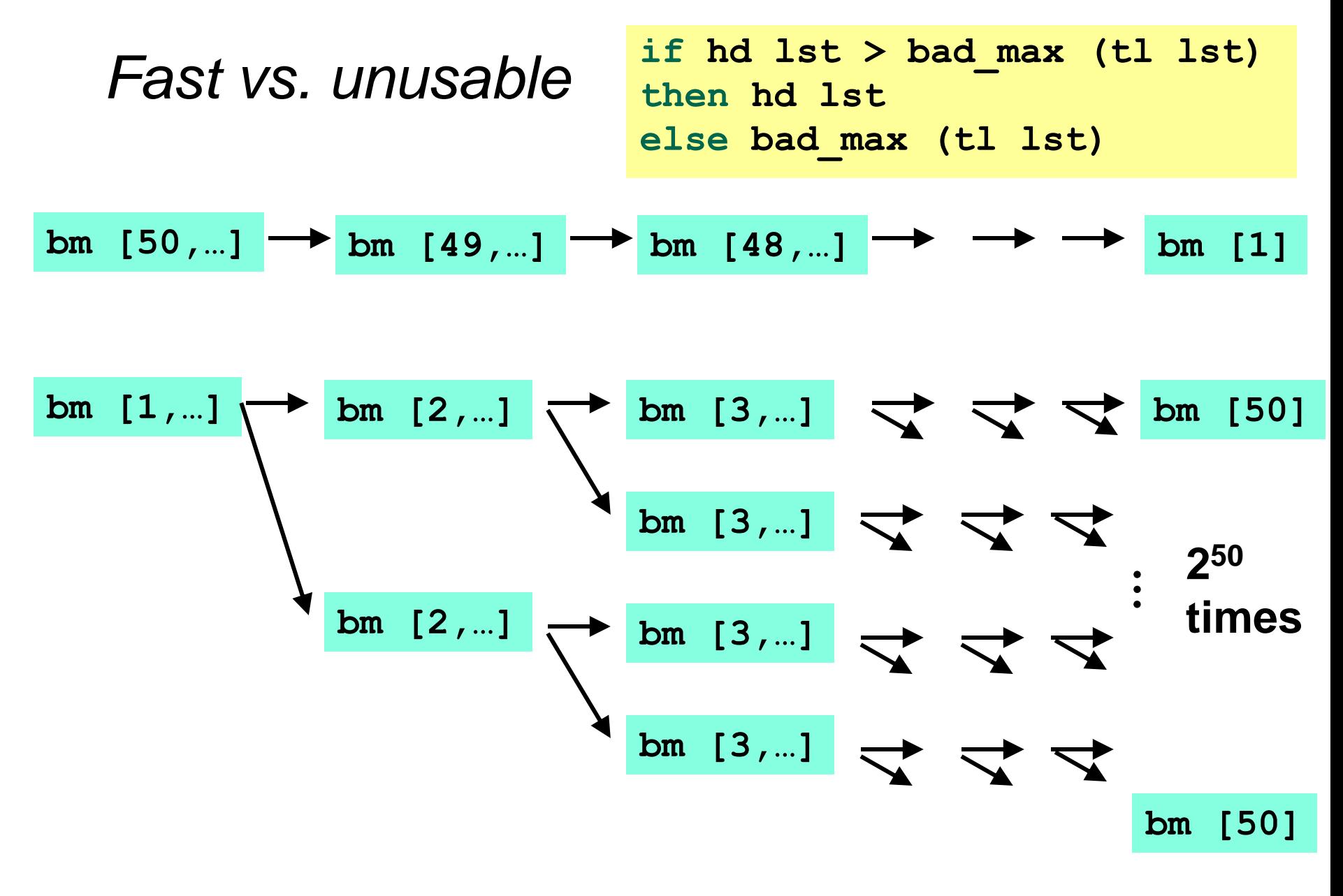

### *Math never lies*

Suppose one **bad\_max** call's if-then-else logic and calls to **hd**, **null**, **tl** take 10**-7** seconds

- Then **bad\_max [50,49,…,1]** takes 50 x 10**-7** seconds
- And **bad\_max [1,2,…,50]** takes 2.25 x 10**<sup>8</sup>** seconds
	- (over 7 years)
	- **bad\_max [55,54,…,1]**takes over 2 centuries
	- Buying a faster computer won't help much  $\odot$

The key is not to do repeated work that might do repeated work that might do…

– Saving recursive results in local bindings is essential…

### *Efficient max*

```
fun good_max (lst : int list) = 
     if null lst
     then 0 (* horrible style; fix later *)
     else if null (tl lst)
     then hd lst
     else 
          let val tl_ans = good_max(tl lst)
          in
               if hd lst > tl_ans
               then hd lst
               else tl_ans
          end
```
#### *Fast vs. fast*

```
let val tl_ans = good_max(tl lst)
in 
     if hd lst > tl_ans
     then hd lst
     else tl_ans
end
```

$$
gm [50,...] \rightarrow gm [49,...] \rightarrow gm [48,...] \rightarrow \rightarrow \boxed{gm [1]}
$$
\n
$$
gm [1,...] \rightarrow gm [2,...] \rightarrow gm [3,...] \rightarrow \rightarrow \boxed{gm [50]}
$$

# *Options*

Having good max return 0 for the empty list is really awful

- Could raise an exception (see section this week)
- Could return a zero-element or one-element list
	- That works but is poor style because the built-in support for *options* expresses this situation directly
- **t option** is a type for any type **t**

– (much like **t list**, but a different type, not a list)

Building:

- **NONE** has type **'a option** (much like **[]** has type **'a list**)
- **SOME e** has type **t option** if **e** has type **t** (much like **e::[]**) Accessing:
- **isSome** has type **'a option -> bool**
- **valOf** has type **'a option -> 'a** (exception if given **NONE**)

### *Example*

```
fun better_max (lst : int list) = 
     if null lst
     then NONE 
     else 
           let val tl_ans = better_max(tl lst)
           in
               if isSome tl_ans
                   andalso valOf tl_ans > hd lst
               then tl_ans
               else SOME (hd lst)
           end
```
 $val$  better max = fn : int list  $\rightarrow$  int option

• Nothing wrong with this, but as a matter of style might prefer not to do so much useless "valOf" in the recursion

### *Example variation*

```
fun better_max2 (lst : int list) = 
     if null lst
     then NONE 
     else let (* ok to assume lst nonempty b/c local *)
               fun max_nonempty (lst : int lst) =
                 if null (tl lst)
                 then hd lst
                 else 
                     let val tl_ans = max_nonempty(tl lst)
 in in the second control \mathbf{in} if hd lst > tl_ans
                       then hd lst
                       else tl_ans
  end end
            in
               SOME (max_nonempty lst)
            end
```
# *A valuable non-feature: no mutation*

Those are all the features you need (and should use) on hw1

Now learn a very important non-feature

- Huh?? How could the *lack* of a feature be important?
- When it lets you know things *other* code will *not* do with your code and the results your code produces

A major aspect and contribution of functional programming:

Not being able to assign to (a.k.a. mutate) variables or parts of tuples and lists

### *Suppose we had mutation…*

```
val x = (4,3)\mathbf{v} z y = sort pair x
somehow mutate #1 x to hold 5
\mathbf{val} z = \#1 y
```
- What is **z**?
	- Would depend on how we implemented **sort\_pair**
		- Would have to decide carefully and document **sort** pair
	- But without mutation, we can implement "either way"
		- No code can ever distinguish aliasing vs. identical copies
		- No need to think about aliasing: focus on other things
		- Can use aliasing, which saves space, without danger

# *Interface vs. implementation*

In ML, these two implementations of **sort\_pair** are indistinguishable

- But only because tuples are immutable
- The first is better style: simpler and avoids making a new pair in the then-branch
- In Java, you make copies like the second one all the time

```
fun sort_pair (pr : int * int) = 
   if #1 pr > #2 pr
  then pr
  else (#2 pr, #1 pr)
fun sort pair (pr : int * int) = if #1 pr > #2 pr
   then (#1 pr, #2 pr)
   else (#2 pr, #1 pr)
```
### *An even better example*

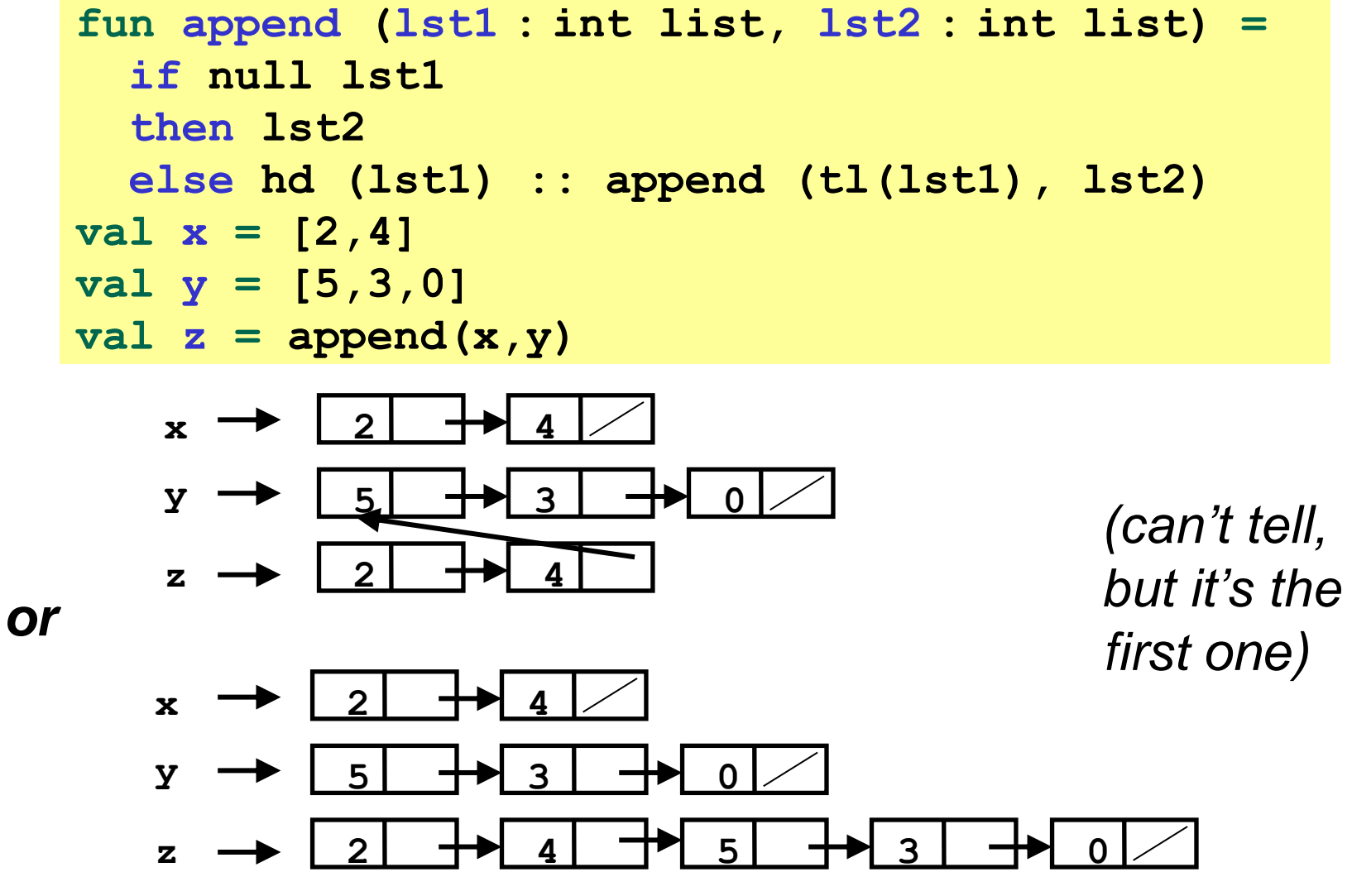

### *ML vs. Java on mutable data*

- In ML, we create aliases all the time without thinking about it because it is *impossible* to tell where there is aliasing
	- Example: **tl** is constant time; does not copy rest of the list
	- So don't worry and focus on your algorithm
- In Java, programmers are *obsessed* with aliasing and object identity
	- They have to be (!) so that subsequent assignments affect the right parts of the program
	- Often crucial to make copies in just the right places…

### *Java security nightmare (bad code)*

```
class ProtectedResource {
   private Resource theResource = ...;
   private String[] allowedUsers = ...;
   public String[] getAllowedUsers() {
       return allowedUsers; 
    }
   public String currentUser() { ... }
   public void useTheResource() {
       for(int i=0; i < allowedUsers.length; i++) {
          if(currentUser().equals(allowedUsers[i])) {
              ... // access allowed: use it
              return;
 }
 }
       throw new IllegalAccessExcpetion();
 }
}
```
### *Have to make copies*

The problem:

**p.getAllowedUsers()[0] = p.currentUser(); p.useTheResource();**

The fix:

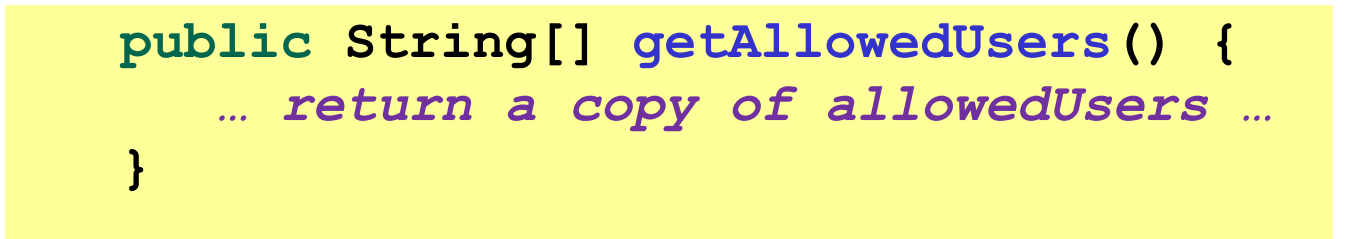